# **Tema 1. Los números reales**

#### **Paso a paso**

**106.** Calcula: 
$$
\frac{4}{3} \left( \frac{5}{6} - 2 + \frac{3}{8} \right)
$$

#### **Solución:**

- a) En la barra de menús, elige Edición
- b) Para escribir cada línea de comentario, elige Abr **Comentar.** Escribe en un solo bloque el número y el título del tema, el nombre de los dos alumnos y **Paso a paso.** Para pasar de una línea a la siguiente, sin cambiar de bloque, pulsa **[Intro]**

```
1. Los números reales
Alba Maza Sánchez
Óscar Arias López
Paso a paso
```
- c) Haz  $\textit{click}$  en  $\equiv$  **Calcular** para crear un nuevo bloque.
- d) En Operaciones, para escribir cada fracción, elige **Fracción,** y para elegir un tamaño de paréntesis que se ajuste a su contenido, **Paréntesis.** Escribe la operación.

e) Haz clic en **Calcular**

$$
\begin{array}{c}\n\text{E} \text{fercicio 106} \\
\frac{4}{3} \left( \frac{5}{6} - 2 + \frac{3}{8} \right) \rightarrow -\frac{19}{18}\n\end{array}
$$

**107.** Halla la expresión decimal con 14 dígitos del siguiente número y clasifícalo como periódico o irracional:

51 22

#### **Solución:**

- a) Hay que introducir la función: **precisión(14)** para que opere con 14 dígitos.
- b) Para pasar una fracción a decimal basta con añadir un punto de decimal en el numerador o en el denominador.

Ejercicio 107 precisión $(14) \rightarrow 5$  $\frac{51}{22}$   $\rightarrow$  2.318181818181818 El número es periódico mixto.

**108.** Calcula los 10 primeros términos de la siguiente sucesión:  $a_n = 5n - 2$ 

#### **Solución:**

a) Escribe (**Apunta a** está en Símbolos): aplicar\_función(n  $\mapsto$  5n - 2, 1..10)

b) Haz *clic* en **= Calcular** 

```
Fiercicio 108
aplicar_función(n \mapsto 5n - 2, 1..10) \rightarrow {3,8,13,18,23,28,33,38,43,48}
```
109. Calcula: 
$$
\lim_{n \to +\infty} \frac{3n-2}{n}
$$

#### **Solución:**

a) En **Análisis**, elige lim**u** Límite. El **+00** Infini**to positivo** está en

Ejercicio 109  $\lim_{n \to \infty} \frac{3n-2}{n} \to 3$ 

**110.** Calcula:  $\sqrt{50} - 4\sqrt{18} + 7\sqrt{8}$ 

a) En  $\boxed{\text{Operations}}$ , para escribir cada raíz elige  $\sqrt{\phantom{a}}$ **Raíz cuadrada:**

Ejercicio 110  

$$
\sqrt{50} - 4\sqrt{18} + 7\sqrt{8}
$$
 →  $7 \cdot \sqrt{2}$ 

111. Racionaliza: 
$$
\frac{5}{\sqrt{6} + \sqrt{7}}
$$

Ejercicio 111  

$$
\frac{5}{\sqrt{6} + \sqrt{7}} \rightarrow -5 \cdot \sqrt{6} + 5 \cdot \sqrt{7}
$$

**112.** Calcula:  $log_3 29$ 

 $\mathbf{S}$  **Solución:** 

$$
\begin{aligned}\n\text{E} & j \text{ercicio 112} \\
\text{log}(29, 3) & \rightarrow 3.065\n\end{aligned}
$$

*Plantea el siguiente problema y resuélvelo con ayuda de Wiris:*

**113.** En una proporción continua los extremos son **x** y **x –1,** y los medios, 1. Halla el valor positivo de **x.** ¿Qué clase de número es?

Solution:  
Planteamiento: 
$$
\frac{x}{1} = \frac{1}{x-1}
$$

En Operaciones elige resolver ecuación

Problema 113  $\text{resolver}\left(\mathbf{x} = \frac{1}{\mathbf{x} - 1}\right) \rightarrow \left\{\left[\mathbf{x} = \frac{\sqrt{5}}{2} + \frac{1}{2}\right], \left[\mathbf{x} = -\frac{\sqrt{5}}{2} + \frac{1}{2}\right]\right\}$ La solución positiva es la 1<sup>ª</sup> Es un número irracional, el número áureo.

**114. Internet.** Abre la web: **www.editorial-bruno.es,** elige Matemáticas, curso y tema.

# **Linux/Windows**

## **Así funciona**

#### **Operaciones aritméticas**

El signo de **sumar** es **+,** de **restar** es **–,** de **multiplicar** es el **·,** o bien **\***, o dejar un espacio en blanco; el de **dividir** es **/**

**Escritura de comentarios o textos**

En la barra de menús se elige la opción **Edición** y la herramienta **Alv Comentar (Ctrl + T)** 

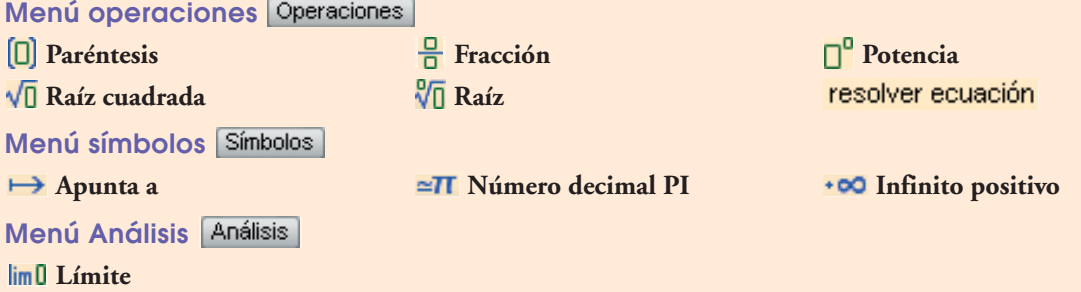

**Términos de una sucesión**

Se emplea la función **aplicar función**, que calcula los primeros términos de una sucesión dada por una fórmula.

**Notación decimal en Wiris**

El **Wiris** utiliza como notación decimal el **punto (.),** en vez de la coma **(,)**

**Wiris** utiliza la función **precisión(n),** para indicar el número de cifras significativas con las que se desea trabajar. El mayor valor que puede tomar **n** es **15.** Esta función solo tiene efecto dentro del bloque en el que está definido.

En **Wiris,** para obtener un resultado con decimales se termina con uno de los números de la operación en punto.

### **Practica**

- **115.** Calcula: a)  $\frac{5}{4} \frac{2}{3} \cdot \frac{5}{6}$  b)  $\frac{4}{3} \cdot (\frac{8}{5} 7)$ 5 4 3 5 6 2 3 5 4
- **116.** Halla las expresiones decimales, con 14 dígitos, de los siguientes números y clasifícalos como periódicos o irracionales:
	- a)  $\frac{531}{110}$  b)  $\sqrt[7]{5^3}$  c)  $\frac{251}{7}$  d)  $\pi$ 7  $\frac{531}{110}$  b)  $\sqrt[7]{5^3}$

**117.** Calcula los 10 primeros términos de las sucesiones:

a) 
$$
a_n = 2^n
$$
  
b)  $a_n = 2n + 3$   
c)  $a_n = (-1)^n (n + 1)$   
d)  $a_n = 3(\frac{1}{2})^n$ 

$$
\begin{array}{c}\n\cdot & \cdot & \cdot \\
\cdot & \cdot & \cdot \\
\end{array}
$$

**118.** Calcula los límites siguientes:

a)  $\lim \frac{1}{b}$  b)  $\lim n^2$ c)  $\lim_{n \to +\infty} \frac{2n+1}{n}$  d)  $3n^2 + 5$  $\lim_{n \to +\infty} \frac{3n+3}{n^2-4n+1}$ b) lím  $n^2$  $n \rightarrow +\infty$  $\lim_{n \to +\infty} \frac{1}{n}$ 

2

**119.** Calcula:

a) 
$$
7\sqrt{27} - 5\sqrt{192} + 2\sqrt{507}
$$
  
b)  $2\sqrt{125} - 14\sqrt{320} + 3\sqrt{500}$ 

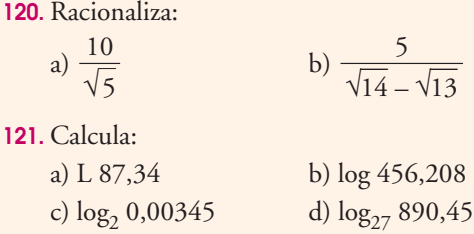

*Plantea los siguientes problemas y resuélvelos con ayuda de Wiris:*

— 13

- **122.** Halla la arista de un cubo de 5 dm3 de volumen.
- **123.** Mediante *ensayo-acierto* halla el término general de las siguientes sucesiones y luego calcula los 10 primeros términos para comprobarlo.

a) 3, 7, 11, 15, … b) 5, 10, 20, 40, … c) 1, 4, 9, 16, 25, … d) 1, – 3, 5, – 7, 9, …

**124.** Un yate cuesta 4,5 · 105 € y se devalúa cada año un 18%. ¿Cuántos años tardará en valer menos de  $10000 €?$